# **Multidimensional analysis instructions**

**1) The tool expects input in the following format (only a small part of the dataset is shown).**

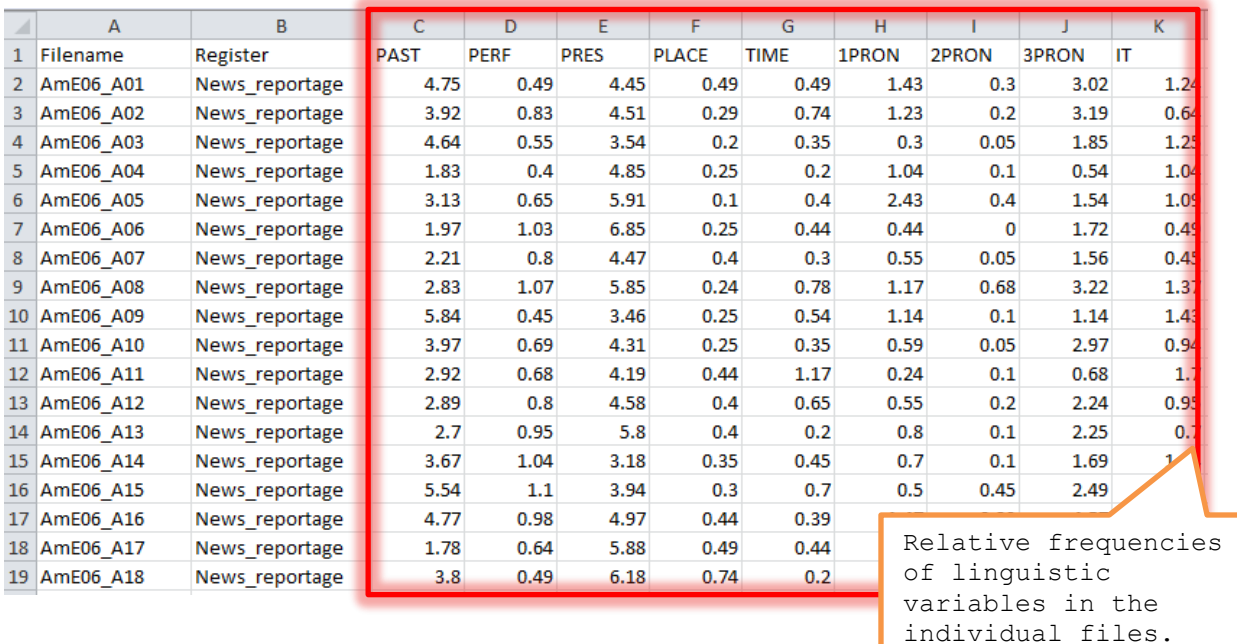

**2) If the comparison is to be made with Biber's (1988) dimensions ( ), the linguistic variables and their** *order* **need to correspond to those in Biber's work** (see the end of this document).

## **Biber variables (abbreviated):**

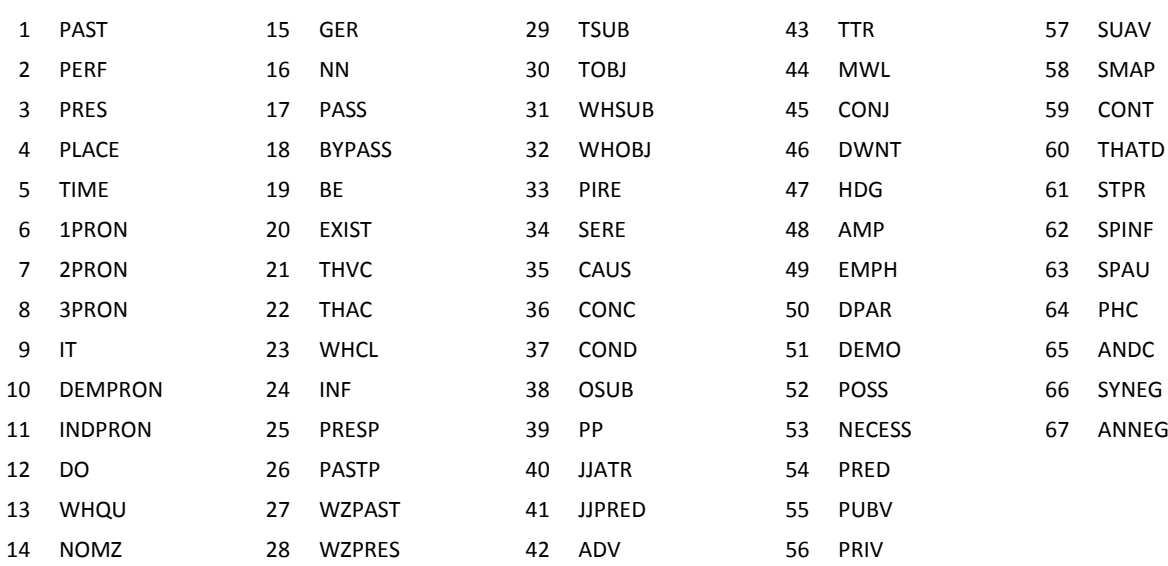

**3) The output for the tool can be obtained from any corpus tool which is able to provide a breakdown of frequencies for individual files (e.g. CQPweb, SketchEngine, MonoConc Pro).** For full comparability with Biber's (1988) dimensions, the output from Biber tagger would be required.

Currently, a freeware tool MAT is available [\(https://sites.google.com/site/multidimensionaltagger/\)](https://sites.google.com/site/multidimensionaltagger/) that replicates Biber's tagging. The tool was created by Andrea Nini. The output of the tool can be directly copied into the Multidimensional tool. However, some minor adjustment is required (see the expected data format above).

### **DIRECT COMPARISON OF THE DATASET WITH BIBER'S DIMENSIONS**

4a) Paste the data into the text box, select 'Comparison with Biber's (1988)' dimension and press 'Perform MD analysis'.

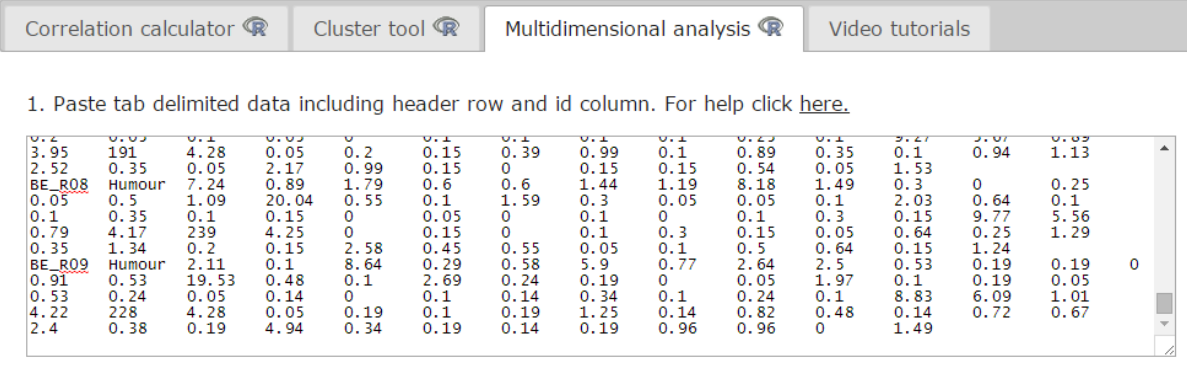

2. Select the type of analysis you want to carry out.

⊙ Full MD © Comparison with Biber's (1988) dimensions

Perform MD analysis Clear

5a) The expected output is a series of six dimensions with individual registers based on the dataset (left) and Biber's (1988) dimensions (right) for comparison.

Dimension 1: Involved vs. Informational

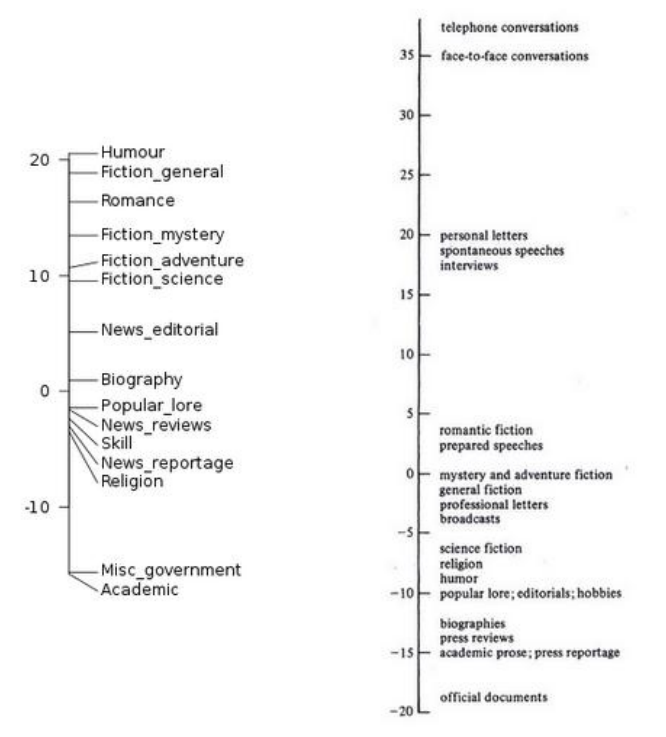

**Example of the output (only first dimension is shown)**

#### **FULL MULTIDIMENSIONAL ANALYSIS**

4b) Paste the data into the text box, select 'Full MD' and press 'Perform MD analysis'.

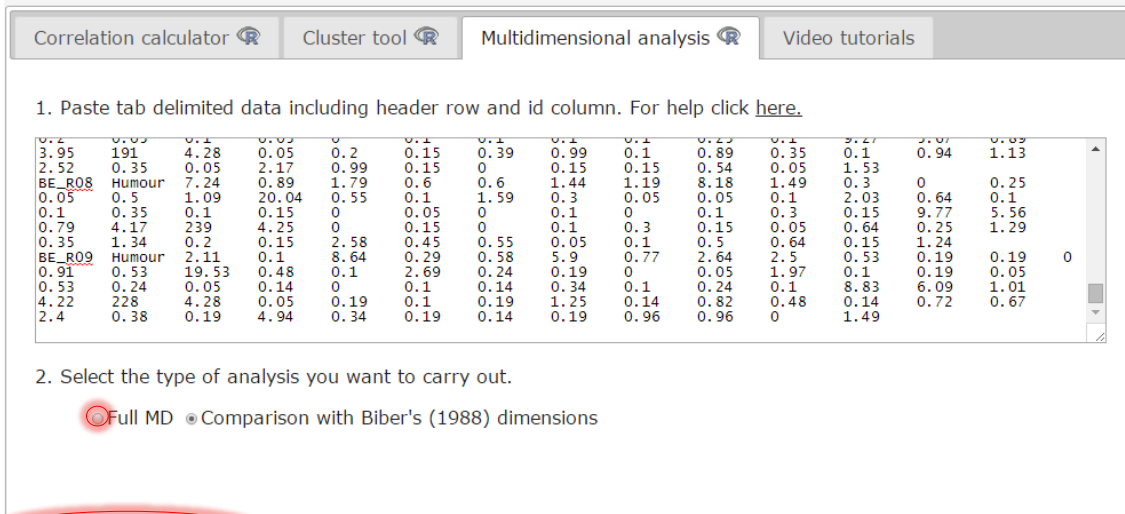

Perform MD analysis Clear

5b) Based on the Scree plot, decide how many factors you want to extract. Press 'Select'

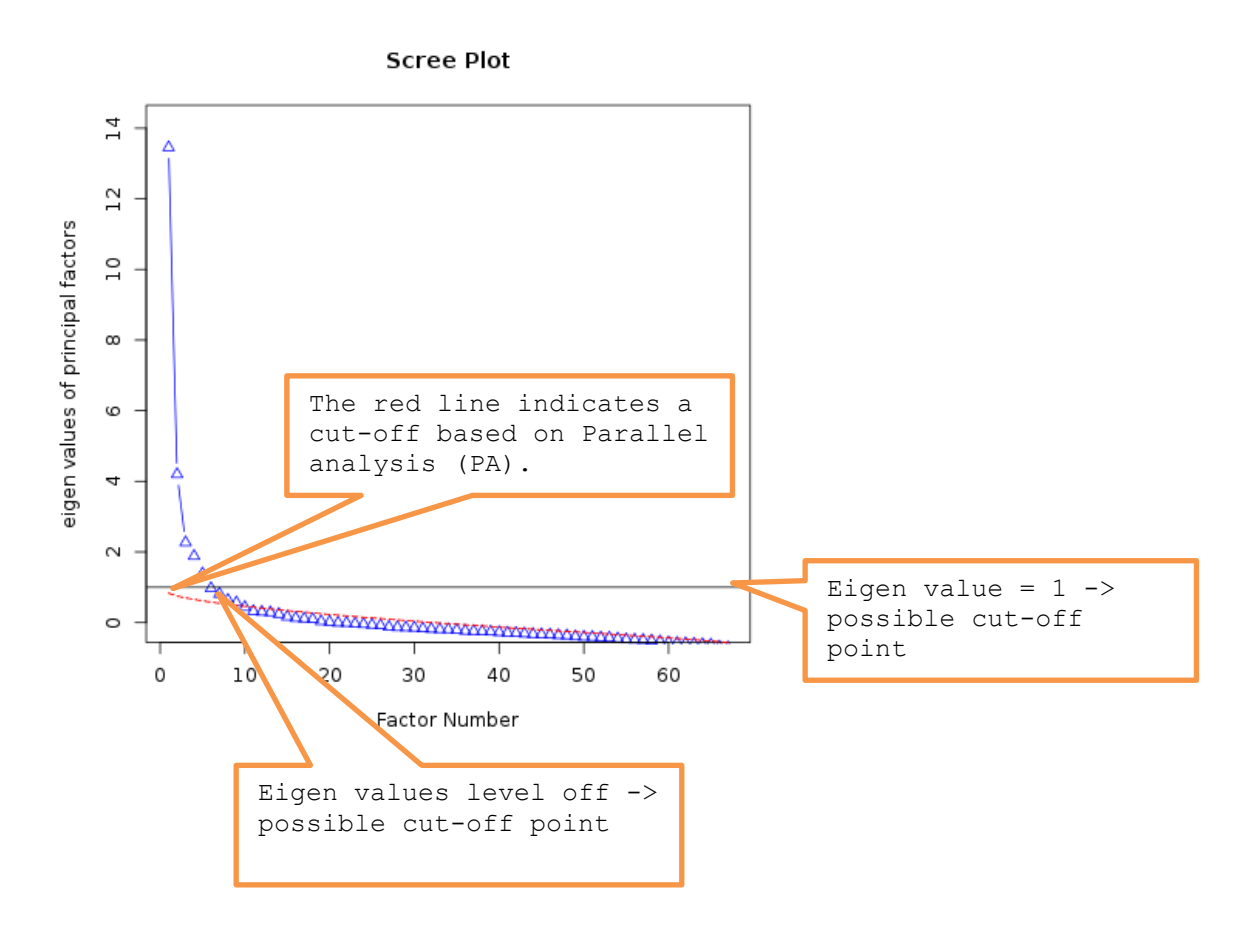

6) Both factor loadings and new dimensions based on the extracted factors are displayed. Factor loadings that are larger than 0.35 or smaller than -0.35 are considered.

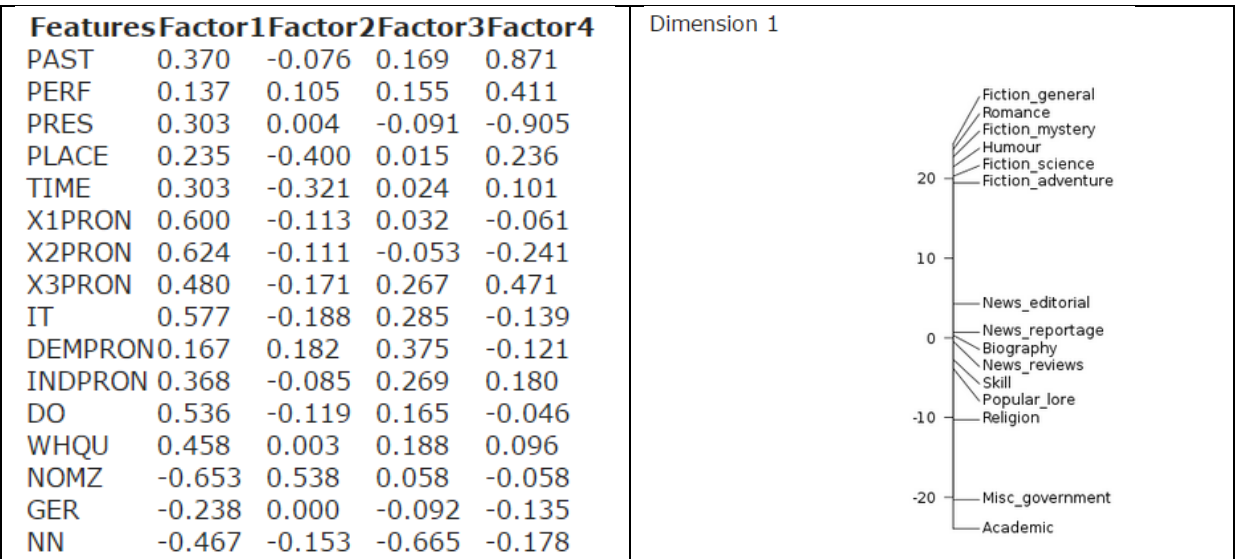

#### The full set of Biber's (1988) features:

- A. Tense and aspect markers
	- 1. past tense
	- 2. perfect aspect
	- 3. present tense
- B. Place and time adverbials
	- 4. place adverbials (e.g., behind, downstairs, locally)
	- 5. time adverbials (e.g., eventually, immediately, nowadays)
- C. Pronouns and pro-verbs
	- 6. first-person pronouns
	- 7. second-person pronouns
	- 8. third-person personal pronouns (excluding it)
	- 9. pronoun  $it$
	- 10. demonstrative pronouns (that, this, these, those as pronouns)
	- 11. indefinite pronouns (e.g., anyone, everybody, nothing)
	- 12. pro-verb  $do$
- D. Questions
	- 13. direct Wh questions
- E. Nominal forms
	- 14. nominalizations (ending in -tion, -ment, -ness, -ity) 15. gerunds (participial forms functioning as nouns) 16. total other nouns
- F. Passives
	- 17. agentless passives
	- 18. by-passives
- G. Stative forms
	- 19. be as main verb
	- 20. existential there
- H. Subordination features
	- 21, that verb complements (e.g., We felt that we needed a financial base.)
	- 22. that adjective complements (e.g., It's quite obvious that certain things can be sexlinked.)
	- 23. Wh clauses (e.g., I wondered what to do.)
	- 24. infinitives
	- 25. present participial adverbial clauses (e.g., Screaming with rage, he ran up the stairs.)
	- 26. past participial adverbial clauses (e.g., Given these characteristics, it is not surprising that  $\ldots$ )
	- 27. past participial postnominal (reduced relative) clauses (e.g., the exhaust air volume required by the 6-ft.  $\times$  4-ft. grid)
	- 28. present participial postnominal (reduced relative) clauses (e.g., the currents of dissent swirling beneath the surface)
	- 29. that relative clauses on subject position (e.g., the papers that are on the table)
	- 30. that relative clauses on object position (e.g., the papers that she thought would be interesting)
- 33. pied-piping relative clauses (e.g., the way in which food is digested)
- 34. sentence relatives (e.g., We waited for six hours, which was ridiculous.)
- 35. causative adverbial subordinator (because)
- 36. concessive adverbial subordinators (alihough, though)
- 37. conditional adverbial subordinators (if, unless)
- 38. other adverbial subordinators (e.g., insomuch as, such that, while)
- Prepositional phrases, adjectives, and adverbs
	- 39. total prepositional phrases
	- 40. attributive adjectives (e.g., the small room)
	- 41. predicative adjectives (e.g., the room is small)
	- 42. total adverbs
- Lexical specificity  $\mathbf{I}$ 
	- 43. type/token ratio
	- 44. mean word length
- K. Lexical classes
	- 45. conjuncts (e.g., alternatively, nevertheless, therefore)
	- 46. downtoners (e.g., mildly, partially, somewhat)
	- 47. hedges (e.g., almost, maybe, sort of [except as true noun])
	- 48. amplifiers (e.g., completely, iotally, utterly)
	- 49. emphatics (e.g., a lot, for sure, really)
	- 50. discourse particles (e.g., sentence initial anyhow, now, well)
	- 51. demonstratives
- L. Modals
	- 52. possibility modals (can, could, may, might)
	- 53. necessity modals (must, ought, should)
	- 54. predictive modals (shall, will, would)
- M. Specialized verb classes
	- 55. public verbs (e.g., complain, explain, promise)
	- 56. private verbs (e.g., believe, think, know)
	- 57. suasive verbs (e.g., command, propose, recommend)
	- 58. seem and appear
- N. Reduced forms and dispreferred structures
	- 59. contractions
	- 60. complementizer that deletion (e.g., I think [ø] he's gone already.)
	- 61. stranded prepositions (e.g., the person that I was talking to)
	- 62. split infinitives (e.g., I want to completely convince you that ...)
	- 63. split auxiliaries (e.g., they have apparently sold it all ... )
- O. Coordination
	- 64. phrasal coordination (NOUN and NOUN, ADJ and ADJ; VERB and VERB; ADV and ADV) 65. independent clause coordination (clause initial and)
	- Some that the second of the second of the second of the second second second second second second second second second second second second second second second second second second second second second second second secon
- P. Negation la de la facilitat de la producción de la producción de la producción de la producción de la producción de la

Conrad, S., Biber, D. (2001) Multidimensional methodology and the dimensions of register variation in English, In Conrad, S., Biber, D. (Eds.) Variation in English: Multidimensional studies. Pearson Education: Harlow, pp.

[Notes]